## **Arcade Text Photoshop Download ~REPACK~**

Installing Adobe Photoshop is relatively easy and can be done in a few simple steps. First, go to Adobe's website and select the version of Photoshop that you want to install. Once you have the download, open the file and follow the on-screen instructions. Once the installation is complete, you need to crack Adobe Photoshop. To do this, you need to download a crack for the version of Photoshop that you want to use. Once you have the crack, open the file and follow the instructions to apply the crack. After the crack is applied, you can start using Adobe Photoshop. Be sure to back up your files since cracking software can be risky. With these simple steps, you can install and crack Adobe Photoshop.

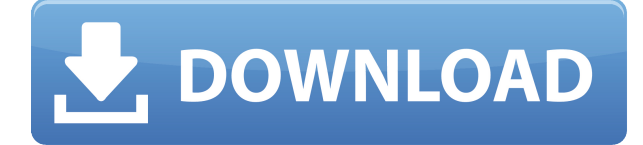

Overall, I would say that the iPad Pro is the perfect tool for the creative world. It's a powerful device, both in functionality and price. That said, it is important to keep in mind that the iPad Pro should not replace or render the use of external devices. After all, the iPad Pro, like the new MacBooks, is still basically a display, keyboard, and trackpad — just a dedicated one, with a couple of additions that you have to assemble yourself. New features to boost efficiency. In version 23, Adobe added many efficiency improvements such as improved warp transforms, Smart Sharpen, live blur and even snap to grid. Photoshop CC also supports the most recent version of Photoshop Lightroom mobile, allowing you to share your photo library across the Web and iOS devices. You can also use Photoshop CC to enhance your images in real-time by using Adobe Photoshop Lightroom Remote so you can access your photo library from any Chromebook, iPad, or Android device. You can also save adjustments and retouch your image in the web browser and share them instantly. On the web, you can even view on mobile and tablet devices. It's also now easier to share your images with friends and colleagues. Just select Select Image > Share image URL then paste in your unique link on Facebook, Twitter or other sites. You can even use the free Adobe Stock images that you've already purchased at a special Creative Cloud pricing rate. Of course, all of your creative files are saved to the cloud inside your Creative Cloud membership. Even if you think you're protecting your confidential information, tapping into the Creative Cloud has no merit; Adobe gets your correspondence anyway. Since your personal files are all encrpted, you have to request access to the encrypted file that contains your sensitive data. Finally, Adobe has let you create a single folder that's shared amongst all versions of Photoshop you own to make saving documents and files a snap. For file types that Photoshop doesn't natively support, you can use the integration with Adobe Comp CC. A new Search feature in Photoshop CC gives you instant access to Photoshop content that's stored in another application, including the Creative Cloud Dashboard with all sharing opportunities, panorama/video frames, or even Smart Objects.

## **Download free Photoshop 2021 (Version 22.1.0)With Licence Key Torrent {{ updAte }} 2023**

The idea of running software as complex as Photoshop directly in the browser would have been hard to imagine just a few years ago. However, by using various new web technologies, Adobe has now brought a public beta of Photoshop to the web.Oct 26, 2021 — Updated May 12, 2022 *Thomas Nattestad* Twitter *Nabeel Al-Shamma* GitHub On this page

Why Photoshop came to the web How Photoshop came to the web WebAssembly porting with Emscripten WebAssembly debugging High performance storage P3 color space for canvas Web Components and Lit Service worker caching with Workbox What's next for Adobe on the web

Over the last three years, Chrome has been working to empower web applications that want to push the boundaries of what's possible in the browser. One such web application has been Photoshop. The idea of running software as complex as Photoshop directly in the browser would have been hard to imagine just a few years ago. However, by using various new web technologies, Adobe has now brought a public beta of Photoshop to the web. (If you prefer watching over reading, this article is also available as a video.) **What It Does:** One of the big differences between Lightroom and Photoshop is the way that you work with images. Lightroom is a library of content. You can add and edit images, delete certain portions, and do other things all from the comfort of the app. Once you're done, the image is automatically saved to your Lightroom Library. In Photoshop, you need to open and save your images individually. You also can't see what's inside the library in Adobe Photoshop. You need to use the image browser, which is a bit cumbersome and slow. It's also not great for working with multiple images at the same time. e3d0a04c9c

## **Download Photoshop 2021 (Version 22.1.0)Free License Key {{ lifetimE patch }} 2023**

If you are looking for a Photoshop or graphic design book for professional help, here are some books to consider. If you are looking for a book for those new to Photoshop or graphic design, I recommend starting from the front of their book: Photoshop is terrific way of transforming your photos – **Adobe Photoshop** software, more commonly referred to as Photoshop from Adobe Systems, can help you manage routine photo image processing tasks and more complex editing tasks that may require expert capabilities or a complex workflow. For example, you can easily remove unwanted objects from your images using the **Difference** tool. You may also enhance a photo using the **Levels** tool, the **Curves** tool, or the **Highlights** tool. You can also apply special effects and even adjust colors using **Colors** and **Curves** tools or **3D**, **Elements** and **GIMP**. **Adobe Photoshop –** Adobe Photoshop is the best way to transform photos into stunning masterpieces. It is a non-destructive and award-winning editing software that is used to modify any type of image file. The file can be changed without losing the original. The file is saved in the new format. Adobe Photoshop is the industry-standard image-editing software that can help you achieve professional-looking images. Adobe Photoshop is a digital imaging software. Adobe Photoshop is considered to have revolutionized the world of trade publishing in 1990s. It is one of the best selling software that revolutionized the world of industrial design. Adobe Photoshop is introduced and developed by the Adobe Systems. It allow users to modify, edit, and combine images. Adobe Photoshop turns any imagery into a master piece by retaining its original features.

glass text photoshop download metallic text photoshop download spray paint text photoshop download signature text photoshop download shiny text photoshop download electric text photoshop download embossed text photoshop download cursive text photoshop download cloud text photoshop download adobe photoshop 2020 download for lifetime

This year, Photoshop will enjoy many new features. For instance, you can now fill and delete objects with a single tool. You can also make selections more accurate and smooth by using the new Photoshop Select tool. This tool lets you make smart selections without any clicks. You can erase unwanted areas with Show Zero, or blend multiple areas in one step. Also, you can now make difficult selections in just one click. As a photographer, seeing a good amount of photos on your screen is not a new trend. One of the reasons why Photographers often struggle with editing of the problematic areas in the image is that there are too many elements to select. Now, the new feature Select > Exhaustive Selection will help you select every single object in the photo. The new tool works like very fast and broad brush, using intelligent algorithms to make a selection based on contours, and in-painting to fill all the spaces left. Overall, the tool makes it possible to select spot-illuminated areas, and a tweak-friendly way to edit light areas. Also, the new Photoshop Native supports a faster performance for most regions with scanning speed up to 5,000 DPI, which means faster workflow at higher resolution. Along with the high performance, Photoshop for Windows comes with some of the new features, such as Warp Stabilizer, which helps eliminate unwanted movements with a single click. The new feature brings a new 4K feature support in Photoshop. With the new support, the app can now directly import 4K images from your camera, and make them into 36 megapixels, with features such as layer comping and masks to work with.

Photoshop is a software suite that is used by artists, designers, photographers and filmmakers. Many of its features are used by creative professionals and amateurs to produce a wide variety of images. The tool is also used to create, edit, annotate, and otherwise manipulate multimedia files and organized multimedia projects. While Photoshop is one of the industry's leading image manipulation tools, Photoshop Elements is a companion product that works hand in hand with Photoshop. Both can be used to create various types of images, but the two products are different from one another in their approach, interface, and features. Adobe Photoshop is a computer image-processing, image-manipulation, and photo-management software tool used by professional photographers, illustrators, and other graphic designers to create, organize, edit, and

print images. Adobe Photoshop is a family of photo-editing and imagecreating applications. There's plenty more to Adobe Photoshop than display the bits and bytes, although this is certainly a big part of its usefulness. There are also tools for image correction, image composition, image colorization, and image analysis Adobe Photoshop is a raster graphics editor (RGE) application designed by Adobe Systems and is used by graphic designers, illustrators, photographers, and 3D modelers to create, modify, and print digital images or artwork. Adobe Photoshop is a powerful image-processing, image-manipulation, and photo-management software tool used by professional photographers, illustrators, and other graphic designers to create, organize, edit, and print images. Adobe also offers two free image editing and composition applications: Adobe Photoshop Elements and Adobe Photoshop Express.

- <https://soundcloud.com/ecspirtheiprol1984/mad-mapper-for-windows-7-free-download>
- <https://soundcloud.com/renriiharroll1989/huawei-g730-u00-schematic-diagra>
- <https://soundcloud.com/aaseraaddit/atmosfear-el-guardian-dvd-descargar>
- <https://soundcloud.com/rameahmosomek/filme-o-poder-do-ritmo-dublado-download-torrent-avi>
- <https://soundcloud.com/konstantinol6l/youtube-by-click-2277-crack-cracksnow-crack>
- <https://soundcloud.com/skypimanga1979/geografia-visualizada-de-guatemala-pdf-download>

<https://soundcloud.com/malyjquevys/tagged-auto-pet-buyer-software-download>

The software now supports AI-powered creative tools, such as making adjustments to images with the addition of a cutout from a selection. AI's settings for best results are now suggested for every tool, plus adjustments can be made directly in the bottom toolbar, without clicking. More AI tools include: +Smart Fill replaces the old Fill Light or Assign Shadows options in Photoshop. Smart Fill assigns colors and Shadows based on what's around, not just what's in the image. It looks for light, dark, and contrast in the image, and can ripreduce redeye and overexpose uneven highlights. Anyone can tell a story about their life through a single image. (Opens in a new window), a powerful new tool for storytelling lets you create a professional -quality, curated timeline of your life. Selecting and managing documents is made easier with the New One-Click Share option in Photoshop CC. The One-Click Share option selects all or a selected area in the document and notifies users who have permission to view the document. The user simply clicks to select and

<https://soundcloud.com/aposterla1970/nuendo-55-64-bit-crack-1>

share the document. The highlighting feature in Photoshop CC is a new "Best of Class" capability. Users can see which parts of the document are viewed by in-app photographers and reviewers. This allows for requests to re-understand approaches for those portions of the image. The highlighting feature also lets users preview their edits via intelligent touch keys shown at the beginning and end of the regular Photoshop editing tools.

<https://articlebeast.online/wp-content/uploads/2023/01/glynmar.pdf>

<https://campustoast.com/wp-content/uploads/2023/01/niojays.pdf>

<https://orbeeari.com/photoshop-apk-mod-free-download-repack/>

https://jiyuland9.com/ $\neg$ 

[ド/2023/01/02/download-special-effects-brushes-for-photoshop-new/](https://jiyuland9.com/タイ自由ランド　無料広告クラシファイド/2023/01/02/download-special-effects-brushes-for-photoshop-new/)

<https://mentorus.pl/adobe-photoshop-cc-2015-version-16-hacked-with-full-keygen-hot-2023/>

<https://aimagery.com/wp-content/uploads/2023/01/hebrcele.pdf>

<https://ayusya.in/3d-lut-photoshop-download-better/>

[https://annodyne.in/wp-content/uploads/2023/01/Text-Effect-In-Photoshop-Download-High-Quality.pd](https://annodyne.in/wp-content/uploads/2023/01/Text-Effect-In-Photoshop-Download-High-Quality.pdf) [f](https://annodyne.in/wp-content/uploads/2023/01/Text-Effect-In-Photoshop-Download-High-Quality.pdf)

[https://www.zper.it/wp-content/uploads/2023/01/How-To-Download-The-Latest-Version-Of-Photoshop](https://www.zper.it/wp-content/uploads/2023/01/How-To-Download-The-Latest-Version-Of-Photoshop-For-Free-EXCLUSIVE.pdf) [-For-Free-EXCLUSIVE.pdf](https://www.zper.it/wp-content/uploads/2023/01/How-To-Download-The-Latest-Version-Of-Photoshop-For-Free-EXCLUSIVE.pdf)

[https://powerzongroup.com/wp-content/uploads/2023/01/Photoshop-2021-Version-2201-With-License](https://powerzongroup.com/wp-content/uploads/2023/01/Photoshop-2021-Version-2201-With-License-Key-last-releAse-2022.pdf) [-Key-last-releAse-2022.pdf](https://powerzongroup.com/wp-content/uploads/2023/01/Photoshop-2021-Version-2201-With-License-Key-last-releAse-2022.pdf)

<http://turismoaccesiblepr.org/?p=57066>

[https://terapeutas.shop/wp-content/uploads/2023/01/Adobe-Photoshop-50-1998-Download-PATCHED.](https://terapeutas.shop/wp-content/uploads/2023/01/Adobe-Photoshop-50-1998-Download-PATCHED.pdf) [pdf](https://terapeutas.shop/wp-content/uploads/2023/01/Adobe-Photoshop-50-1998-Download-PATCHED.pdf)

<https://lagaceta.montehermoso.com.ar/advert/photoshop-free-download-for-windows-10-exe-verified/> [https://www.bg-frohheim.ch/bruederhofweg/advert/photoshop-cs3-software-free-download-for-windo](https://www.bg-frohheim.ch/bruederhofweg/advert/photoshop-cs3-software-free-download-for-windows-10-2021/) [ws-10-2021/](https://www.bg-frohheim.ch/bruederhofweg/advert/photoshop-cs3-software-free-download-for-windows-10-2021/)

<https://www.waggners.com/wp-content/uploads/vibfenn.pdf>

<https://hanovermb.ca/p/new-bothwell-recreation>

<https://katrinsteck.de/wp-content/uploads/ginmar.pdf>

<https://multipanelwallart.com/wp-content/uploads/2023/01/lyzjayl.pdf>

[https://jgbrospaint.com/2023/01/01/download-adobe-photoshop-cc-2015-version-18-with-serial-key-pc](https://jgbrospaint.com/2023/01/01/download-adobe-photoshop-cc-2015-version-18-with-serial-key-pc-windows-3264bit-2022/) [-windows-3264bit-2022/](https://jgbrospaint.com/2023/01/01/download-adobe-photoshop-cc-2015-version-18-with-serial-key-pc-windows-3264bit-2022/)

<https://standoutfitness.com/wp-content/uploads/2023/01/chafylo.pdf>

<https://dincampinginfo.dk/wp-content/uploads/2023/01/nickjess.pdf>

[http://www.cxyroad.com/wp-content/uploads/2023/01/Adobe-Photoshop-CC-2015-Version-16-Downlo](http://www.cxyroad.com/wp-content/uploads/2023/01/Adobe-Photoshop-CC-2015-Version-16-Download-free-Free-Registration-Code-License-Key-Full-.pdf) [ad-free-Free-Registration-Code-License-Key-Full-.pdf](http://www.cxyroad.com/wp-content/uploads/2023/01/Adobe-Photoshop-CC-2015-Version-16-Download-free-Free-Registration-Code-License-Key-Full-.pdf)

[https://healthwhere.org/adobe-photoshop-2021-version-22-4-2-download-license-key-licence-key-for-p](https://healthwhere.org/adobe-photoshop-2021-version-22-4-2-download-license-key-licence-key-for-pc-2023/) [c-2023/](https://healthwhere.org/adobe-photoshop-2021-version-22-4-2-download-license-key-licence-key-for-pc-2023/)

[https://www.mycatchyphrases.com/adobe-photoshop-cc-2018-version-19-download-activator-with-full](https://www.mycatchyphrases.com/adobe-photoshop-cc-2018-version-19-download-activator-with-full-keygen-win-mac-final-version-2022/) [-keygen-win-mac-final-version-2022/](https://www.mycatchyphrases.com/adobe-photoshop-cc-2018-version-19-download-activator-with-full-keygen-win-mac-final-version-2022/)

[https://www.carmarthendragons.co.uk/wp/advert/photoshop-cc-2015-version-16-download-lifetime-a](https://www.carmarthendragons.co.uk/wp/advert/photoshop-cc-2015-version-16-download-lifetime-activation-code-for-windows-2023/) [ctivation-code-for-windows-2023/](https://www.carmarthendragons.co.uk/wp/advert/photoshop-cc-2015-version-16-download-lifetime-activation-code-for-windows-2023/)

<https://skolaslaiks.lv/wp-content/uploads/2023/01/wanwarl.pdf>

<https://curtadoc.tv/wp-content/uploads/2023/01/darquyn.pdf>

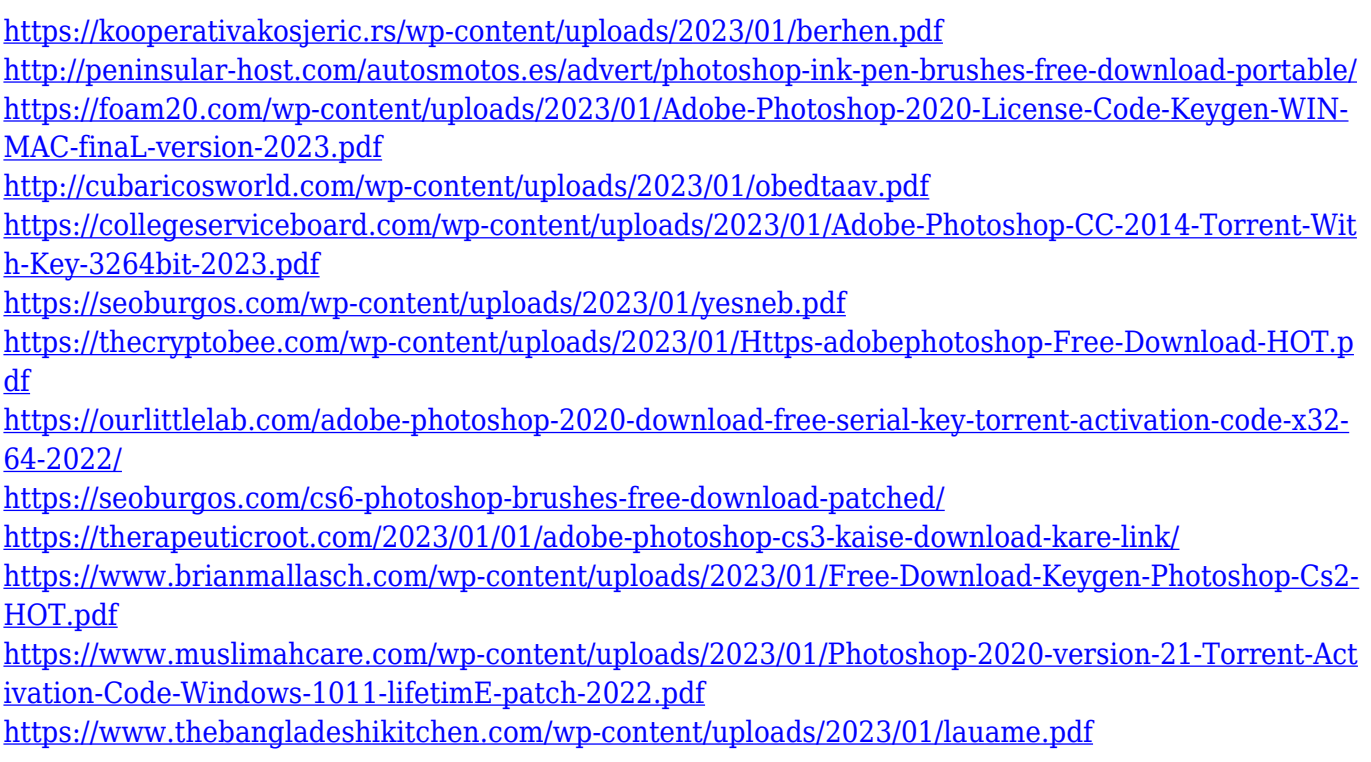

Privacy: You can now easily protect the privacy of your design. Use the new Create Invisible Layer Feature to hide all the dark points (noise) in a layer, making it appear as if it doesn't exist. Designers can also set a layer's visibility to your Creative Cloud account and share it with your team. Improved Editing Results with Adobe Camera Raw: In Photoshop, you can now make the most of your edits by applying image camera raw adjustments. For example, you can now ink in crisp and clean layers, make changes to contrast or shadows, or remove unwanted items from a photo including background, clip marks, or areas adjacent to elements. Remove Background and Adjusts with One Click in Design: You can now establish a new workflow for removing background content effectively, eliminating the need to create a new new layer with blurred edges. Improved Selection Control by Adobe Sensei AI: Picking, making selections, and managing selections are a core need for any professional designer. The new Features Powered by Adobe Sensei AI make it easier to find, manipulate, and fine-tune selections. You can now use a natural language interface to access and make selections in Photoshop. The Language is the first natural language interface for selections to use Adobe Sensei AI. Crop and Resize Easily with a New Image Size View: The new Image Size View enables you to easily crop, transform, and resize images by using the properties of the size bars, angle navigation buttons, and scrubber. Using the Photoshop Features, Content-Aware Fill and Adjustment Layers, you can fix, plug, and merge image imperfections like a pro.